## **SYSFILE**

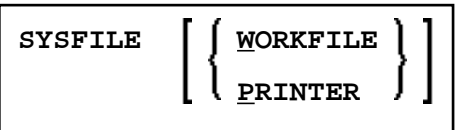

This command is used to invoke the SYSFILE function of the SYSTP utility. This function provides information on the work files and print files available.

Application Programming Interface: USR1007N. See *SYSEXT - Natural Application Programming Interfaces* in the *Utilities* documentation.

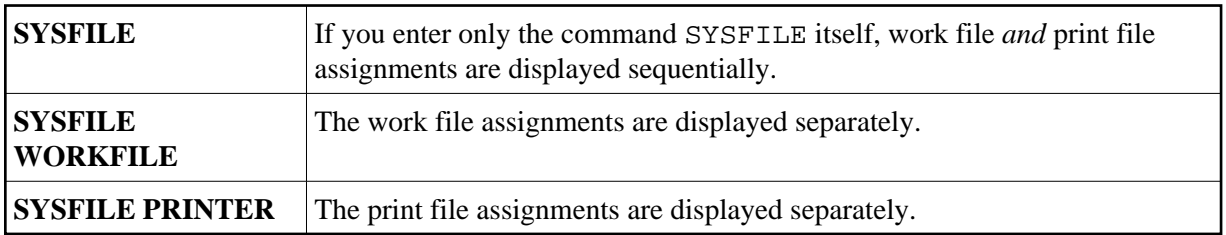

For further information, see *Natural Print/Work Files - SYSFILE* in the section *General SYSTP Functions* of the *Utilities* documentation, and the platform-specific information on print file and work file support in the *Operations* documentation.